## SAP ABAP table WCMPS {TWCMPS}

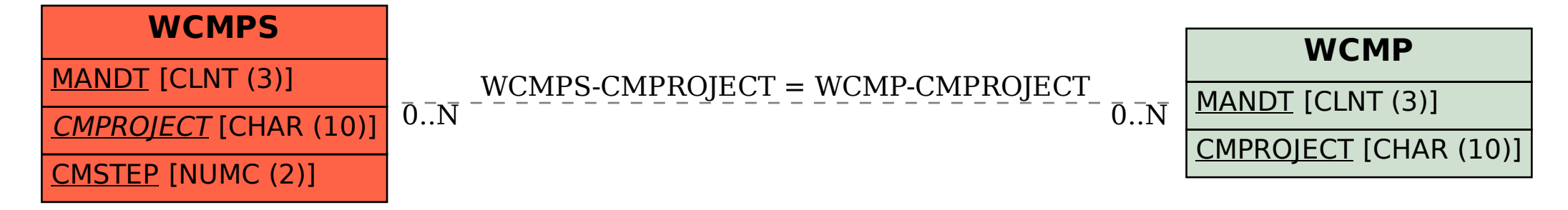